*February 22, 2010, 6-8:00 PM Central*

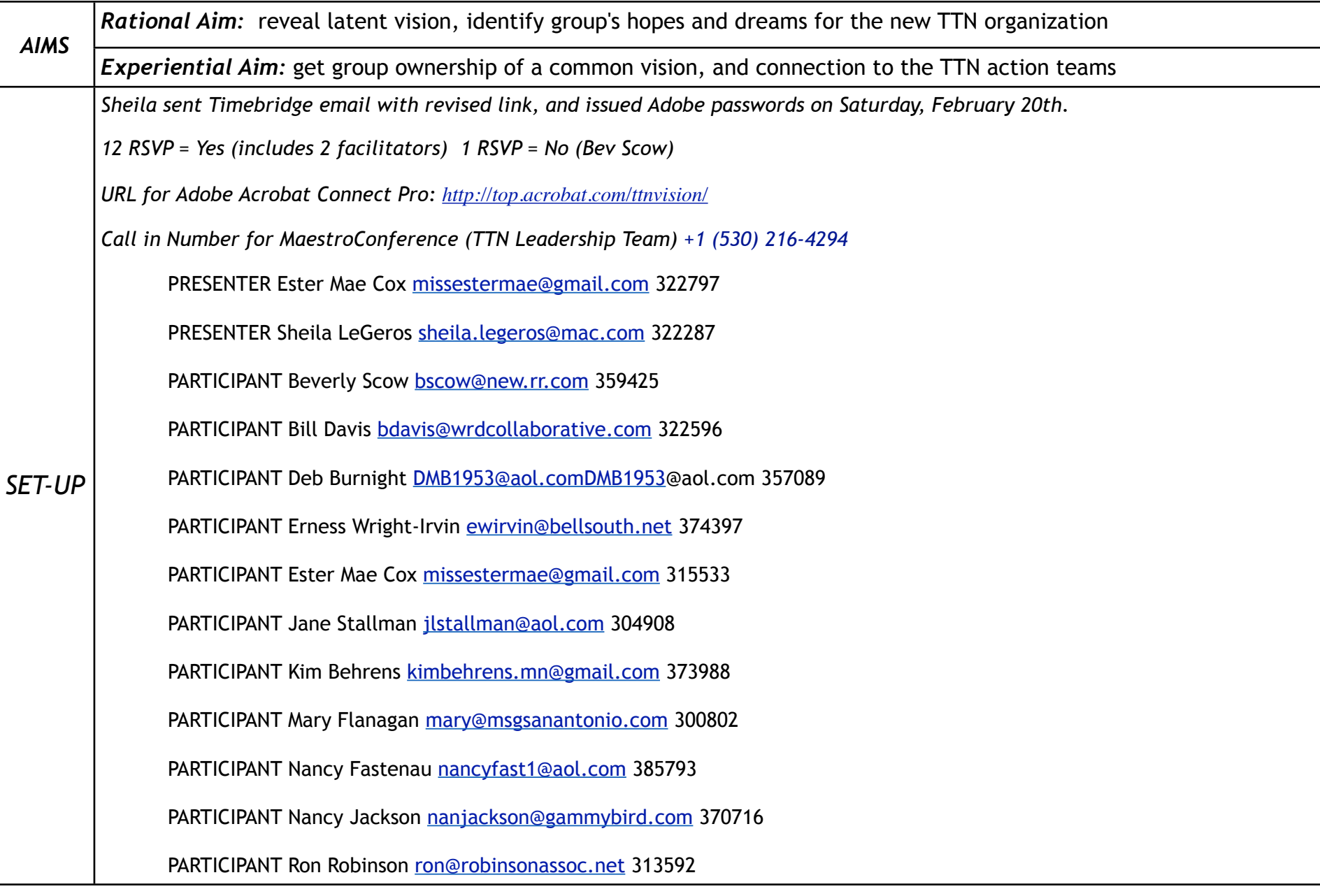

*PRODUCER: Ester Mae Cox, LEAD FACILITATOR: Sheila LeGeros (Adobe Connect Pro & MaestroConference)*

*February 22, 2010, 6-8:00 PM Central*

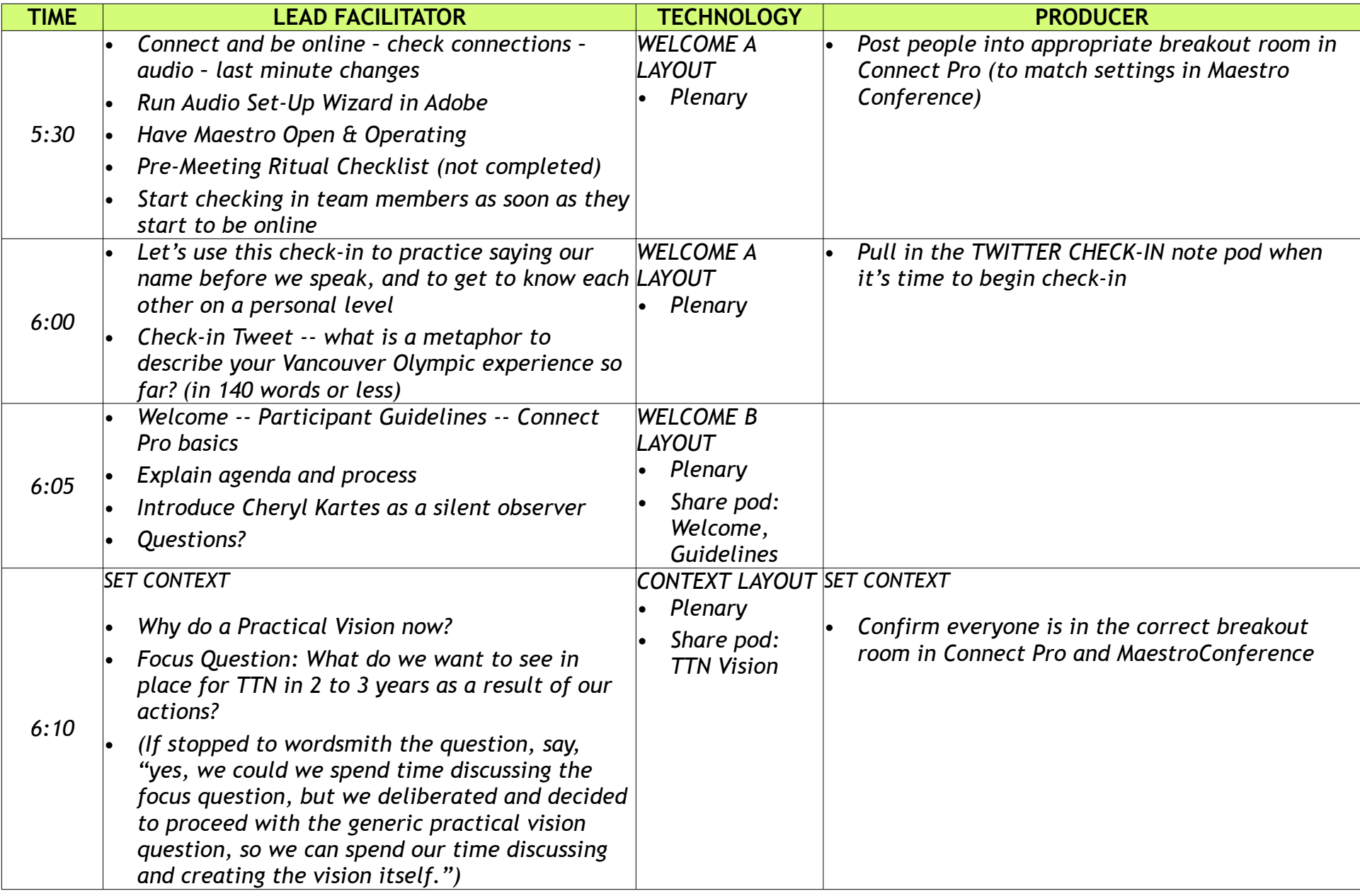

*PRODUCER: Ester Mae Cox, LEAD FACILITATOR: Sheila LeGeros (Adobe Connect Pro & MaestroConference)*

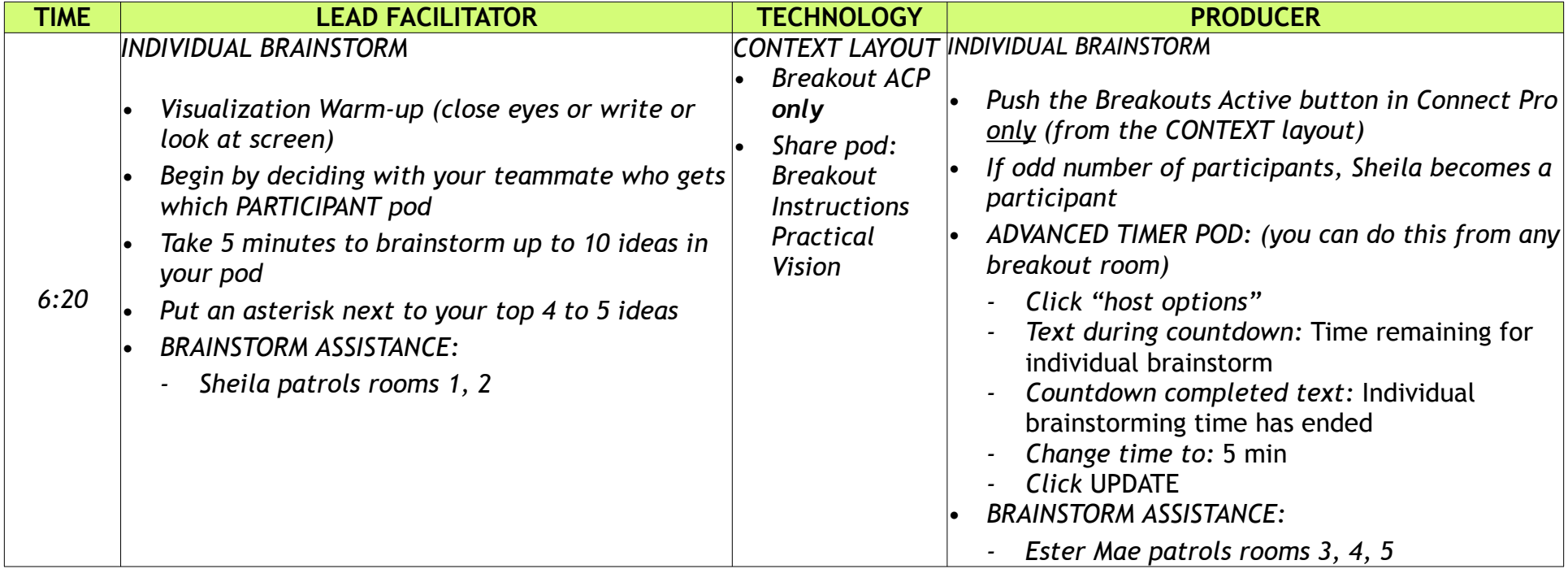

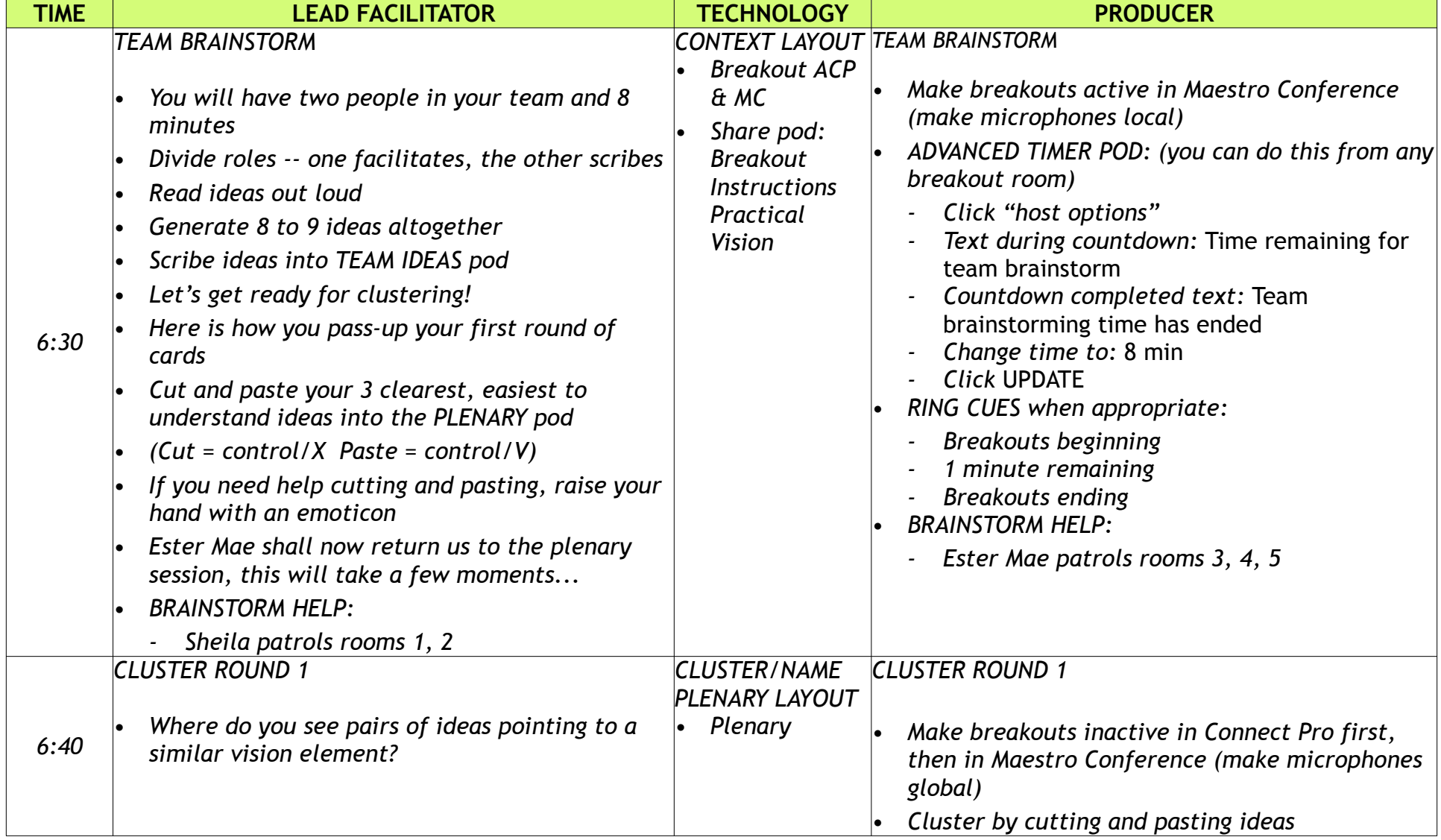

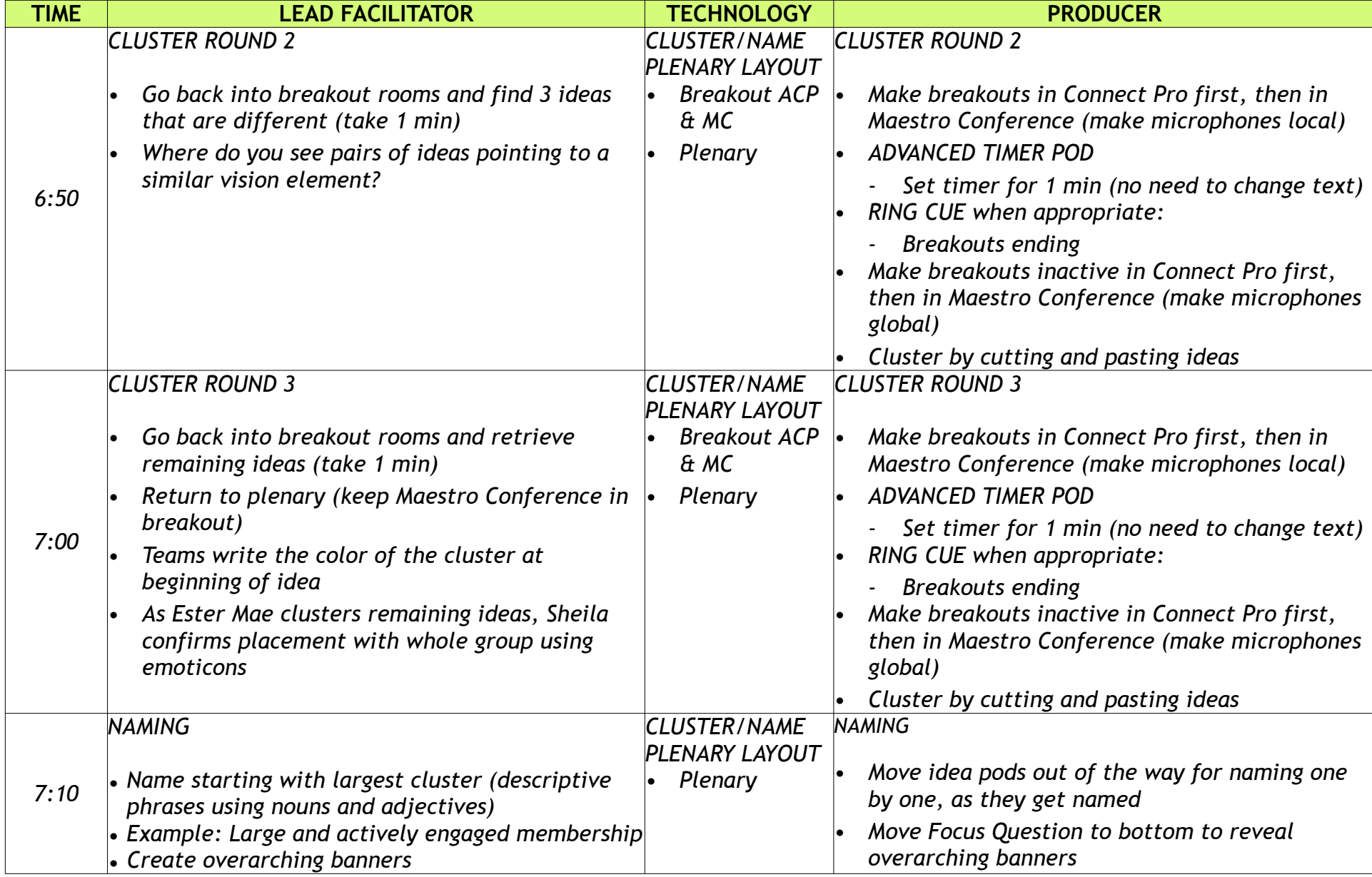

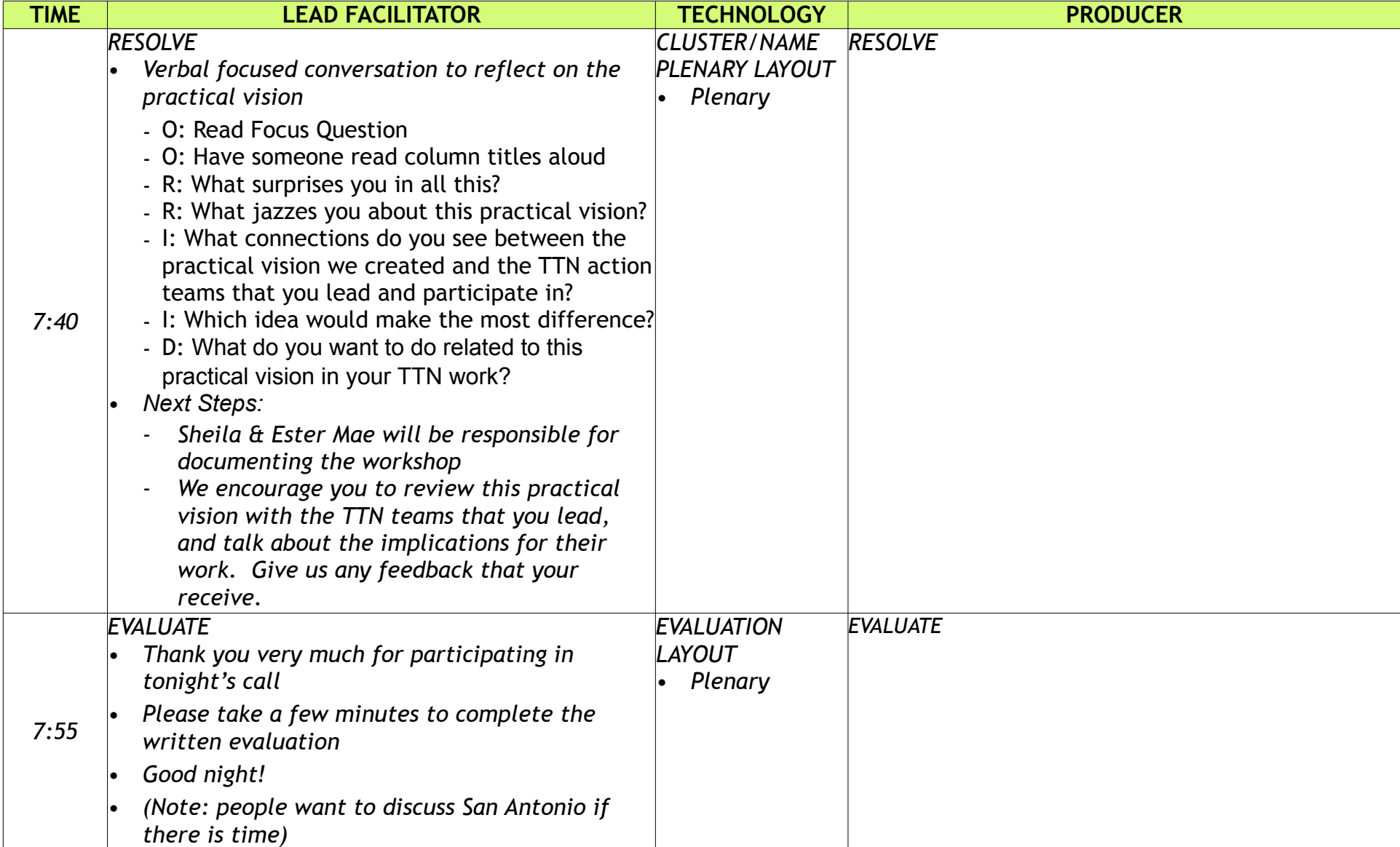